# **JMATRIX – PACKAGE FOR RELATIVISTIC J-MATRIX CALCULATIONS IN ELASTIC SCATTERING OF ELECTRONS FROM MODEL POTENTIALS**

PAWEŁ SYTY AND JÓZEF E. SIENKIEWICZ

*Department of Theoretical Physics and Quantum Information Gdańsk University of Technology Narutowicza 11/12, 80-233 Gdańsk, Poland*

(received: 18 November 2016; revised: 5 December 2016; accepted: 12 December 2016; published online: 9 January 2017)

Abstract: We present a software package JMATRIX<sup>1</sup>, consisting of two computer codes written in FORTRAN 95 and parallelized with OpenMP, implementing the so-called J-matrix method, applied to elastic scattering of electrons on the radial potential, vanishing faster than the Coulomb potential. In the J-matrix method, the physical scattering problem is replaced by using a well-defined model which is solved analytically. The presented software implements both non-relativistic and relativistic versions of the method, and allows calculations of scattering phase shifts as well as cross sections, in cases when the scattering potential is given through an analytical formula.

We performed test calculations for the scattering potential modeled as a truncated Coulomb potential. We show that the numerical phase shifts to converge as we increase the size of the basis used to truncate the scattering potential, and that the method is suitable for calculating the total differential momentum transfer and spin polarization cross sections, using the partial-wave analysis.

**Keywords:** J-matrix method, relativistic, electron elastic scattering, phase shifts, Dirac partial-waves analysis, differential, total, momentum transfer, spin polarization cross sections **DOI:** https://doi.org/10.17466/tq2017/21.1/c

# **1. Introduction**

The J-matrix method is an algebraic method in the quantum scattering theory. A non-relativistic version of the method was introduced in 1974 by Heller and Yamani [1, 2] and developed by Yamani and Fishman [3] a year after. The relativistic version was introduced by Horodecki [4] and the extended version by

<sup>1.</sup> Available from: http://jmatrix.sylas.info/

Alhaidari *et al.* [5]. The method is based on the fact that the radial kinetic energy operator is tridiagonal in some suitable basis (such as the Gaussian, Laguerre or oscillator basis set). The scattering potential (vanishing faster than the Coulomb potential) is truncated in  $N$  elements of the selected basis. Then, using some algebraic methods, one can find a formula for the tangent of the approximated phase shift  $(\tan \delta_N)$ . We expect that for  $N \to \infty$ , this approximate value converges to the exact value,  $tan \delta$ .

The main goal of the present work was to implement and illustrate the application of the relativistic version of the J-matrix method, but the non-relativistic version was implemented, as well. The very first calculations using the early version of the program were presented in [6], but since that time the code has been significantly improved. In the current version, scattering potentials can be easily modeled as the square-well potential, the truncated Coulomb potential, the Yukawa potential, or may be given by any analytical formula. At the present time, the program calculates phase shifts for different angular quantum numbers and a range of energies. Then, a standard partial-wave analysis is used to obtain cross sections.

The package JMATRIX is split into two separate codes, sharing some numerical libraries. The first code, called JMATRIX-CONV, allows tracking the convergence of numerical phase shifts, while increasing the basis size. It may be useful to find the optimal basis size for a specific system, as a compromise between accuracy and computational time. The maximum basis size,  $N$ , is limited to 5000.

The second code, JMATRIX-CS, calculates the total differential momentum transfer and spin-polarization cross-sections using the partial waves analysis. Specific properties of the J-matrix method allow calculating phase shifts for many projectile energies with relatively small computational time. This feature was utilized in both codes. As the computational complexity is proportional to  $N^4$ , the calculations for  $N = 1000$  and higher may take several hours, especially in the relativistic case.

The package is distributed as open source and is freely available at http://jmatrix.sylas.info as a gzipped tar or 7-zip file.

# **2. Theoretical method**

Our task is to find an approximate solution of the scattering problem on the radial potential  $V = V(r)$  vanishing in infinity faster than the Coulomb potential. In this section we give a rather short review of the J-matrix theory of scattering only, nevertheless it should be sufficient for understanding the main idea of the method. A detailed description of the method can be found in  $[1-7]$ . We use atomic units in all equations.

#### *2.1. Relativistic J-matrix method*

Let us start with the Dirac equation:

$$
\left(H_0 - \frac{E}{c\hbar} + \frac{V}{c\hbar}\right)\Psi(r) \equiv \begin{pmatrix} \frac{mc^2 - E + V}{c\hbar} & -\frac{d}{dr} + \frac{\kappa}{r} \\ \frac{d}{dr} + \frac{\kappa}{r} & \frac{-mc^2 - E + V}{c\hbar} \end{pmatrix}\Psi(r) = \begin{pmatrix} 0 \\ 0 \end{pmatrix} \tag{1}
$$

where  $V = V(r)$  is the scattering potential mentioned before, E is the total energy of the projectile. Here,  $\Psi = \Psi(r)$  is the relativistic wave function, satisfying the following asymptotic condition:

$$
\Psi(r) \xrightarrow{r \to \infty} \sin\left(kr - \frac{\pi l}{2}\right) + \tan\delta\cos\left(kr - \frac{\pi l}{2}\right) \tag{2}
$$

where  $\delta$  is the relativistic phase shift,  $l$  is the angular momentum of the projectile,  $\kappa = -l - 1$  or  $\kappa = l$ , and  $k \equiv \sqrt{(E - mc^2)(E + mc^2)}/c\hbar$ .

Let us choose the basis set [4]:

$$
\Phi_n^+(r) \equiv \begin{pmatrix} \phi_n^l(\lambda r) \\ 0 \end{pmatrix} \tag{3}
$$

$$
\Phi_n^-(r) \equiv \begin{pmatrix} 0\\ \psi_n^l(\lambda r) \end{pmatrix}, \quad \psi_n^l(\lambda r) = \left(\frac{\kappa}{r} + \frac{d}{dr}\right) \phi_n^l(\lambda r) \tag{4}
$$

The most popular choice of basis functions  $\{\phi_n^l\}$  is the complete oscillatory basis set. The other popular basis sets are the Laguerre and Gaussian bases. For the latter cases, functions  $\phi_n^l$  are biorthonormal, so that  $\left\langle \overline{\phi}_i^l \right\rangle$  $\left\vert \phi _{n}^{l}\right\vert \phi _{n}^{l}\Big\rangle \equiv \text{.}$ ∞ ∫ 0  $\overline{\phi}^l$  $\int_{m}^{t} (\lambda r) \phi_n^{l} (\lambda r) dr = \delta_{mn}$ . Elements of oscillatory, Laguerre and Gaussian basis sets are collected in Table 1.

In such defined bases, the term

$$
J_{mn}^{ss'} \equiv \left\langle \Phi_m^s \left| \left( H_0 - \frac{E}{c\hbar} \right) \Phi_n^s \right\rangle, \quad s, s' = \pm, \quad m, n = 0, 1, \dots \tag{5}
$$

gives the tridiagonal form (Jacobi matrix). These so called J-matrix elements  $J_{mn}^{ss'}$ can be written as

$$
J_{mn} = \begin{pmatrix} -k\epsilon \left\langle \phi_m^l \mid \phi_n^l \right\rangle & \left\langle \psi_m^l \mid \psi_n^l \right\rangle \\ \left\langle \psi_m^l \mid \psi_n^l \right\rangle & -\frac{k}{\epsilon} \left\langle \psi_m^l \mid \psi_n^l \right\rangle \end{pmatrix}_{ss'} \tag{6}
$$

where  $\epsilon \equiv \sqrt{\frac{E - mc^2}{E + mc^2}}$ . Now, the J-matrix elements can be easily calculated (see [4]) for details).

To ensure proper asymptotic behavior, we introduce sine- and cosine-like solutions of equation:

$$
\left(H_0 - \frac{E}{c\hbar}\right)\Psi_U = \begin{pmatrix} \Omega_U \overline{\phi}_0^l \\ 0 \end{pmatrix}, \quad \Omega_S = 0, \quad \Omega_C = -\frac{\epsilon}{s_0^l} \tag{7}
$$

**Table 1.** Elements of Laguerre, Gaussian (biorthonormal) and oscillator (complete) basis set and elements of expansion of sine-like and cosine-like solutions;  $L_n^{(\alpha)}$  and  $C_n^{(\alpha)}$  are Laguerre and Gegenbauer polynomials, respectively;  ${}_2F_1$  and  ${}_1F_1$  are hypergeometric functions,  $\lambda > 0$  is a scaling parameter  $(\lambda \neq 0.5)$ 

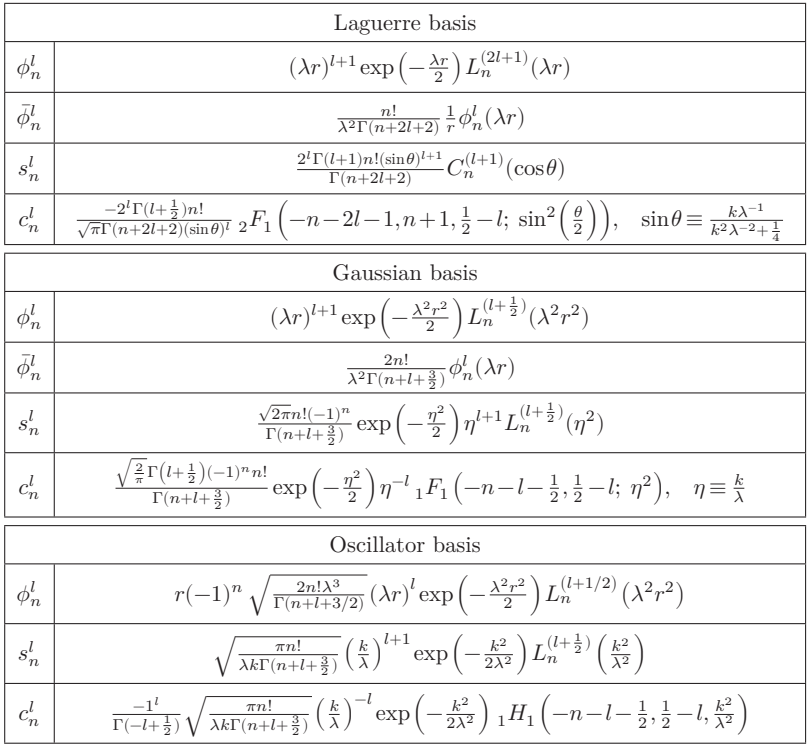

In the above, the indices  $U, C$  correspond to sine- and cosine-like solutions. The solutions, expanded in the selected basis, are as follows:

$$
U(k,r) = \sum_{n=0}^{\infty} u_n^l(k) \begin{pmatrix} \phi_n^l \\ \frac{\epsilon}{\kappa} \psi_n^l \end{pmatrix}, \quad U = S, C, \quad u = s, c
$$
 (8)

Now, the following recursive relations are fulfilled:

$$
\sum_{n=0}^{\infty} J_{mn} s_n^l = 0 \tag{9}
$$

$$
\sum_{n=0}^{\infty} J_{mn} c_n^l = -\frac{k}{2s_0^l} \bar{\varphi}_0^l \tag{10}
$$

$$
J_{00} s_0^l + J_{01} s_1^l = 0, \quad J_{00} c_0^l + J_{01} c_1^l = -\frac{k}{2s_0^l} \tag{11}
$$

$$
J_{n,n-1}u_{n-1}^l + J_{n,n}u_n^l + J_{n,n+1}u_{n+1}^l = 0; \quad u = s, c; \quad n > 1
$$
 (12)

The elements  $s_n^l$  and  $c_n^l$  can be found using the above recursive relations. The explicit forms of these coefficients are collected in Table 1.

Let us now replace this scattering potential by a truncated potential operator:

$$
V_{mn}^N = \begin{pmatrix} \left\langle \phi_m^l \left| V/c\hbar \phi_n^l \right\rangle & 0\\ 0 & \left\langle \psi_m^l \left| V/c\hbar \psi_n^l \right\rangle \right), & m, n = 0, 1, ..., N - 1 \end{pmatrix}
$$
 (13)

Hence, the scattering equation has the following form:

$$
\left(H_0 - \frac{E}{c\hbar} + V^N\right)\Psi^N(r) \equiv \begin{pmatrix} 0\\0 \end{pmatrix}
$$
\n(14)

with the expanded solution:

phase,  $\delta$ .

$$
\Psi^{N} = \sum_{m=0}^{N-1} \begin{pmatrix} d_{m}^{+} \phi_{m}^{l} \\ d_{m}^{-} \frac{\epsilon}{k} \psi_{m}^{l} \end{pmatrix} + \sum_{m=N}^{\infty} \begin{pmatrix} (s_{m}^{+} + t g \delta_{N} c_{m}^{+}) \phi_{m}^{l} \\ (s_{m}^{-} + t g \delta_{N} c_{m}^{-}) \psi_{m}^{l} \end{pmatrix} . \tag{15}
$$

Equations for  $m > N$  are automatically fulfilled. Solving the remaining equations, one can find the tangent to the approximated phase shift:

$$
\tan \delta_{N,l} = -\frac{s_{N-1}^l(k) + \frac{2\epsilon}{k} G_{N-1,N-1}^{+}(E) J_{N,N-1}(k) s_N^l(k)}{c_{N-1}^l(k) + \frac{2\epsilon}{k} G_{N-1,N-1}^{++}(E) J_{N,N-1}(k) c_N^l(k)}\tag{16}
$$

where  $G_{mn}^{ss'}(E) = \sum_{p=\pm}$  $\sum_{ }^{N-1}$  $i=0$  $ch \frac{\Gamma^{sp}_{mi} \Gamma^{s'p}_{ni}}{E^{p}_{i}-E}$ , and  $\left(\Gamma^{\dagger} P_{N}^{\dagger} \left(H_{0} + \frac{V}{c\hbar} - \frac{E}{c\hbar}\right) P_{N} \Gamma\right)^{ss'}_{mn} = \frac{1}{c\hbar} \left(E^{s}_{n} - E^{s}_{n} \right)$  $E\big)\delta_{nm}\delta_{ss'}$ . Matrix G can be viewed as the matrix approximating the Green

function. For  $N \to \infty$ , what is connected with a reduction in the inaccuracy in approximating the scattering potential,  $\tan \delta_{N,l}$  should converge to the exact value  $tan \delta$ , and simultaneously, approximate  $\delta_{N,l}$  should approach the exact scattering

## *2.2. The non-relativistic J-matrix method*

In the non-relativistic version of the J-matrix method we start from the Schrodinger equation, by analogy to the relativistic case. Then, we replace the scattering potential by a truncated potential operator:

$$
V^N = P_N^{\dagger} V P_N,\tag{17}
$$

with the generalized projection operator

$$
P_N = \sum_{n=0}^{N-1} |\phi_n^l\rangle \langle \phi_n^l| \tag{18}
$$

Then, using expansion of the solution of the new problem in the basis  $\{\phi_n^l\}$ , one can find that the tangent of approximated phase shift is given by the following formula, very similar to the relativistic case:

$$
\tan \tilde{\delta}_{N,l} = -\frac{s_{N-1}^l(\tilde{k}) + g_{N-1,N-1}(E)J_{N,N-1}(\tilde{k})s_N^l(\tilde{k})}{c_{N-1}^l(\tilde{k}) + g_{N-1,N-1}(E)J_{N,N-1}(\tilde{k})c_N^l(\tilde{k})}
$$
(19)

where  $s_n^l$  and  $c_n^l$  are coefficients of sine-like and cosine-like solutions of the following equation

$$
\left(H_0 - \frac{\tilde{k}^2}{2}\right) \sum_{n=0}^{\infty} u_n^l \phi_n^l(\lambda r) = \Omega_u \bar{\phi}_n^l(\lambda r); \quad u = s, c; \quad \Omega_s = 0; \quad \Omega_c = -\frac{\tilde{k}}{2s_0^l} \tag{20}
$$

Here,  $\tilde{k} \equiv \sqrt{\frac{2ME}{\hbar^2}}$  is the wave number related to energy E and mass M of the projectile.

We can choose the same basis functions  $\{\phi_n^l\}$  as in the relativistic case. They, and the expansion coefficients  $s_n^l$  and  $c_n^l$ , are collected in Table 1.

 $J_{N,N-1}$  is an element of the following matrix

$$
J_{mn} \equiv \left\langle \phi_m^l \left| H_0 - \frac{\tilde{k}^2}{2} \right| \phi_n^l \right\rangle \equiv \left\langle \phi_m^l \right| - \frac{1}{2} \frac{\mathrm{d}^2}{\mathrm{d}r^2} + \frac{l(l+1)}{2r^2} - \frac{\tilde{k}^2}{2} \left| \phi_n^l \right\rangle. \tag{21}
$$

In the above formulas, as in the relativistic case,  $N$  is the quantity of base functions  $\phi_n^l$  used to truncate the scattering potential.  $g_{N-1,N-1}(E)$  is a matrix element of the inverse of the truncated operator  $P_N^{\dagger} \left( H_0 + V^N - \frac{\tilde{k}^2}{2} \right) P_N$ , restricted to the  $N$ -dimensional space, where it does not vanish. Again, this matrix can be viewed as a matrix approximating the Green function.

# *2.3. Relativistic cross sections*

Once we have calculated the (relativistic) phase shifts for different angular momenta  $l$ , we are ready to employ the partial-wave analysis, and calculate the so called direct

$$
f(\vartheta) = \frac{1}{2ik} \sum_{l} \left\{ (l+1) \left[ \exp\left( 2i\delta_{N,l}^{+} \right) - 1 \right] + l \left[ \exp\left( 2i\delta_{N,l}^{-} \right) - 1 \right] \right\} P_l(\cos\vartheta)
$$
 (22)

and spin-flip

$$
g(\vartheta) = \frac{1}{2ik} \sum_{l} \left[ \exp\left(2i\delta_{N,l}^{-}\right) - \exp\left(2i\delta_{N,l}^{+}\right) \right] P_{l}^{1}(\cos\vartheta)
$$
 (23)

scattering amplitudes. Then, the differential  $\sigma_d$  and the spin polarization  $\sigma_{sp}$  cross sections may be written as

$$
\sigma_d(\vartheta)=|f(\vartheta)|^2+|g(\vartheta)|^2,\eqno(24)
$$

$$
\sigma_{sp}(\vartheta) = \frac{i(f(\vartheta)g^*(\vartheta) - f^*(\vartheta)g(\vartheta))}{\sigma_d(\vartheta)}\tag{25}
$$

The momentum transfer  $\sigma_{mt}$  and the total  $\sigma_t$  cross sections are defined as:

$$
\sigma_{mt}(E) = \frac{4\pi}{k^2} \sum_{l} \left[ \frac{(l+1)(l+2)}{2l+3} \sin^2(\delta_{N,l}^+ - \delta_{N,l+1}^+) \frac{l(l+1)}{2l+1} \sin^2(\delta_{N,l}^- - \delta_{N,l+1}^-) + \frac{(l+1)(2l+1)}{2l+3} \sin^2(\delta_{N,l}^+ - \delta_{N,l+1}^+) \right]
$$
\n(26)

$$
\sigma_t(E) = \frac{4\pi}{k^2} \sum_l \left[ (l+1)\sin^2 \delta_{N,l}^+ + l\sin^2 \delta_{N,l}^- \right] \tag{27}
$$

In the above equations,  $\delta_{N,l}^-$  corresponds to the solution for  $\kappa = l$ , and  $\delta_{N,l}^+$  for  $\kappa = -l - 1.$ 

Non-relativistic formulas for the cross sections can be found elsewhere, *e.g.* in [8].

#### **3. Numerical computations with JMATRIX programs**

## *3.1. A general view*

We expect that for  $N \to \infty$ , the approximate relativistic phase shift  $\delta_{N,l}$ (16), or  $\tilde{\delta}_{N,l}$  in the non-relativistic case (19) converges to the exact value  $\delta$  (or  $\delta$ ). Hence, increasing the basis size N, we expect to obtain increasingly accurate results. Having the numerical phase shifts calculated for the selected scattering problem, we are able to use the partial-wave analysis to obtain differential, total, momentum transfer and spin polarization cross sections.

The first program from the JMATRIX package, JMATRIX-CONV, is designed to study the convergence, by systematic calculations of phase shifts for the progressively increased basis size N (*e.g.*  $N_{start} = 1 \le N \le N_{end} = 1000$ ), and the chosen angular momentum (*i.e.*  $l = 0$ ,  $\kappa = -l-1 = -1$ ). Optionally, after the basis size  $N = N_{end}$  is achieved (which is the most time-consuming part of calculations), phase shifts are calculated for a series of projectile energies.

The second program, JMATRIX-CS, is able to calculate the cross sections for a fixed basis size N, series of angular momenta (*e.g.*  $l = 0, 1, 2$  and equivalent numbers  $\kappa$ ), and range of energies. The basis size should be chosen to be large enough to keep the accuracy. A sufficient value of  $N$  may be chosen by tracing the convergence using the JMATRIX-CONV program.

In fact, both programs are rather similar to each other – they use similar numerical methods and techniques described below, and share most of the code, so they could be merged into one general tool, nonetheless, we have decided to keep them separate. The main reason for that is the fact that the code has been optimized in many ways for performance, and these optimizations are different for both codes as they are designed for other purposes.

To find the phase shifts, the programs compute all the required mathematical functions (such as the Gegenbauer and Laguerre polynomials, the hypergeometric functions, the Bessel, spherical Bessel, Neumann and spherical Neumann functions and their derivatives, the gamma function and more) to evaluate the basis functions  $\phi_n^l$  and coefficients  $s_n^l$  and  $c_n^l$  (see Table 1). Then, the programs truncate the scattering potential in the selected basis by numerical integration, and form the matrix approximating the Green function. This matrix is constructed as a sum of the matrix of elements of the truncated potential and elements of the J-matrix. Then, programs inverse this matrix by diagonalization (using some orthogonal matrix; in the present code this orthogonal matrix is chosen to be a matrix of eigenvectors of the Green matrix), and finally, compute an approximate phase shift for a given number  $N$ .

Also, for testing purposes, an additional procedure has been written, to calculate phase shifts using an analytical formula for potentials with a shape of a square-well potential. Hence, in the case of the square-well potential, the

numerical results obtained in J-matrix calculations can be directly compared to results obtained using analytical formulas.

Most of the mathematical procedures and functions used in the program have been written by the authors using the useful formulas and relations included in [9] and [10]. Some procedures (for Bessel, Neumann and Gamma<sup>2</sup> functions, for numerical integration and for searching eigenvalues and eigenvectors of real, symmetric matrix) have been taken from public Fortran 77 libraries.

In the relativistic case, most of the formulas are written as function of the total energy of the projectile,  $E$ . For user convenience and for unification with the non-relativistic case, we used a rescaled kinetic energy  $E$  in our code, instead of the total energy  $E$ . Due to this rescaling, the implemented formulas are slightly different than written in section 2. In the non-relativistic case such rescaling is not necessary, because in this case all formulas are written as function of the kinetic energy from the beginning.

Three basis sets, Laguerre, Gaussian and oscillator, are implemented, but in the current version of the codes the latter is available in the non-relativistic calculations only.

Coefficients  $s_n^l$  and  $c_n^l$  for  $N=1$  and  $N=2$  were calculated using explicit formulas (see Table 1), but for  $N > 2$ , using three-term recursion relation (see [2]) to avoid numerical instabilities.

In the J-matrix method there are many integrals to be calculated, especially in the relativistic case. As they are used to truncate the scattering potential (17), their quantity is  $N \times N$  in the non-relativistic case, and  $2N \times 2N$  in the relativistic one. The calculation of these integrals is a major contribution to the computational time. To minimize their quantity (and therefore the overall time of computations), we apply several techniques, such as utilization of the J-matrix symmetry and the scattering potential properties. Moreover, the integrals calculated during the execution of the program are dumped to files, to be used in next runs of the programs, when possible. The current integration method is the Double Exponential (DE) transformation method [11].

Additionally, the JMATRIX-CS code implements formulas  $(22)-(27)$  (and their non-relativistic analogues) to obtain cross sections.

## *3.2. Program structure and compilation*

After unpacking the provided gzipped tar file, the following directory structure will be created:

```
jmatrix
|
|--bin
| |--jmatrix-conv
| |--jmatrix-cs
```
2. Although gamma functions and its logarithm are included in many Fortran 95 compilers as intrinsic functions, we decided to use an external library to retain the greatest compatibility.

```
|
|--examples
| |--jmatrix-conv
| |--jmatrix-cs
|
|--src|--jmatrix-conv
|--jmatrix-cs
|--lib
```
The subdirectories jmatrix/src/jmatrix-conv and jmatrix/src/jmatrix-cs contain source files and Makefiles for the JMATRIX-CONV and JMA-TRIX-CS programs, respectively, while common libraries are stored in the jmatrix/src/lib. By analogy, the executables created during the compilation process are placed, together with input and output files in the subdirectories jmatrix/bin/jmatrix-\*, and example input and test run output files are stored in the jmatrix/examples/jmatrix-\* subdirectories.

For clarity, source codes have been split into several files. Every file contains a code responsible for a specific task, *e.g.* the procedures included in the file jm specfun.f95 calculate the required special functions, jm v.f95 truncates the scattering potential, jm\_analytic.f95 calculates the analytical value of the phase shift in case of the square-well potential, *etc.* Although most of the filenames in both the codes are the same, they usually differ in implementation, as they have been designed for separate tasks.

The main segments of the programs are placed in the files jmatrix-conv. f95 and jmatrix-cs.f95. There are two special modules: jm constants.f95 and  $jm$ -globals.f95. The former defines some constants and user types used in program, the latter defines global variables.

This program is written in ANSI/ISO Fortran 95, hence, it is expected to be compiled with any Fortran 95 or Fortran 2003/2008 compilers without any problem. Additionally, the program uses some numerical libraries written in Fortran 77, they also can be successfully compiled with the use of the same Fortran 95 versions or a newer compiler.

To make the compilation as easy as possible, Makefiles are supplied, separately for both codes. They are placed together with the sources. Before compilation, the user should edit Makefile, specifying the compiler type/name, the operating system, the target platform, the parallelization and optimization options and the linking method. Makefiles are well-commented, so the user can easily adapt them to a specific environment.

After editing Makefiles, the compilation can be started as usual, by typing the command make inside the selected directory jmatrix/source/jmatrix-\*. In case of successful compilation, the executable file jmatrix-conv or jmatrix-cs (with suffix . exe when compiling under Windows) will be created and moved<sup>3</sup> to the directory jmatrix/bin/jmatrix-\*.

<sup>3.</sup> The GNU Make tool for Windows has a bug, preventing calling the shell commands from within Makefile. As a result, the compiled executable cannot be automatically moved. Please

To remove all files created during the compilation process, use the command make clean. Please note that the executables, previously moved to the bin/\* subdirectories, will not be deleted.

See the provided README file for additional information about the compilation process.

## *3.3. Input and output files*

In both programs, all calculations are controlled through the parameters read from the external text file. The name of the input file is arbitrary, since the program asks for it at the start of execution. The default names are jmatrix-conv.inp and jmatrix-cs.inp. The input file should be composed of a set of lines in the following form:

; comment keyword = value ; comment

Blank lines, lines beginning with  $\ldots$ ;" and lines without proper keywords are ignored. Both keywords and values are case sensitive, and their order in the file is arbitrary. Not all keywords are required in all cases, this will be discussed later. Please note that there *must* be at least one space around the  $P^*$  sign and before the  $,$ ;" sign (except the case when whole line is a comment).

Full example input files and output files created during the execution of the codes are included in the provided archive in the subdirectories jmatrix/example/jmatrix-\*.

#### *3.3.1. JMATRIX-CONV – example input file and description of output files*

First, we describe the input file for the JMATRIX-CONV program. In Table 2 we present an example input file, containing *all* keywords recognized by the program. The meanings of individual parameters are discussed later, but they can be easily presumed from their names and included comments.

First, the orbital angular momentum quantum number  $l$  and the quantum number  $\kappa$ , which describe the projectile, have to be specified, under the condition that  $\kappa = l$  or  $\kappa = -l-1$ . To specify these numbers, the keywords 1 and kappa, respectively, should be used. If proper dependency between  $\kappa$  and l is not satisfied, the program stops with an error message. This restriction matters only in relativistic calculations as  $\kappa$  is not used in the non-relativistic scheme – the keyword kappa is ignored in that case.

Next, the user should provide the (positive) kinetic energy of the projectile,  $E$  (in atomic units), by specifying the parameter e. Additionally, the program can calculate phase shifts for projectile energies in the range  $E \in [estart, eend]$  $($ estart  $\leq$  eend) with the step size estep in a single run of the program. These calculations are performed only if flag energies is set to .true.. This energy range may be completely different than the energy specified before. When no estep is specified, the program takes estep = (eend−estart)/10.

move the created executable manually to the proper jmatrix/bin/jmatrix-\* subdirectory, or use the provided compile-win.bat script, which bypasses the bug.

**Table 2.** Example input file for the JMATRIX-CONV program; descriptions and comments are shortened, to save space

```
; PROPERTIES OF THE PROJECTILE
l = 0 ; Orbital angular momentum quantum number
kappa = -1 ; Relativistic quantum number
e = 0.4 ; Energy of the projectile
energies = .true. ; Calculate phase shifts for many energies at once?
estart = 0.2 ; If above flag is set to true, additional calculations
eend = 1.0 ; are performed for a~set of energies within the range
estep = 0.2 ; [estart, eend] (in a. u.), with step size estep.
; TYPE OF CALCULATIONS
lambda = 1.0 ; Scaling parameter.
basis = laguerre ; Basis set (gauss, laguerre, oscillator).
scheme = relativistic ; Scheme (relativistic, non-relativistic)
v light = finite ; Velocity of light (finite, infinite)
                 ; in relativistic calculations.
nstart = 1 ; Initial value of basis size N.
nend = 800 ; Final value of basis size N.
napprox = 0 ; Basis size, from what the approximations start.
; SCATTERING POTENTIAL
pot_type = coulomb ; Potential type (well, coulomb, yukawa, user).
r0 = 1.0; Truncating parameter, so that v(r > r0) = 0.
; PARAMETERS OF POTENTIAL SQUARE-WELL
v0 = -1.0; Depth.
a = 0.8; Left bound.
b = 1.0; Right bound.
; PARAMETERS OF COULOMB-LIKE POTENTIAL V(r) = -z / (r^2alpha)z = 30.0 ; The charge parameter.
alpha = 1.0 ; The power parameter.
; PARAMETERS OF YUKAWA POTENTIAL V(r) = -g^2 * Exp(-m*r) / rg = 1.0; Coupling constant.
m = 0.5 ; Mass parameter.
; OTHER PARAMETERS
screen = .true. ; Display (or not) results and other information on screen.
shift = .false. ; Shift (or not) calculated phase shifts to range [0, pi].
```
One can specify the scaling parameter  $\lambda$  (keyword lambda). If omitted, the default value  $\lambda = 1.0$  will be taken. Changing this parameter may improve the convergence in the oscillator basis. In this case, the quantity  $1/\lambda$  is equivalent to the oscillator length. It is recommended to leave this parameter untouched in case of the Laguerre and Gaussian bases as these bases are biorthonormal, and its influence has not been investigated in details yet. Moreover, due to numerical reasons (see the formula for  $c_n^l$  in Table 1), it is not allowed to put the value 0.5 for lambda when using the Laguerre basis.

The J-matrix (6) and the truncated potential (13) elements can be calculated in three different basis sets, Laguerre, Gauss or oscillator. This is determined through the keyword basis. It can assume three values, laguerre, gauss or oscillator. Also, the scheme of computations (relativistic or non-relativistic) should be specified. If no keyword scheme is found in the input file, calculations will be performed using the non-relativistic scheme.

We introduced an additional keyword, v\_light to verify that the relativistic results converge to the non-relativistic limit as the speed of light approaches infinity. The standard value is finite, it is responsible for the constant and finite speed of light (137.036 in atomic units). By specifying  $v$ -light = infinite, one can get a non-relativistic limit in relativistic computations and compare it with pure non-relativistic calculations. This setting should not be used in real calculations, it has been added only for testing purposes. The keyword  $v$ -light is ignored in the non-relativistic scheme of calculations.

The initial ( $nstart$ ) and final ( $nend$ ) values of the basis size  $N$  should be specified, so that the calculations should be performed for  $\texttt{nstart} \leq N \leq \texttt{nend}$ , with step 1. It is useful to study the convergence of the phase shifts, while increasing the basis size. If netration is omitted, it is taken as 1. When  $n$ start = nend, calculations are performed for only one value of  $N =$ **nstart** = nend. The latter case does not allow studying the convergence, but it may be useful in case when one needs only to calculate the phase shifts for different energies with the use of previously saved elements of the truncated potential. These elements are automatically saved to a file named (saved.vn. <nend>) when nend is achieved, and then read in further runs of the program, when possible. As a consequence, it is possible to continue already finished calculations, by specifying new nstart as nend, taken from the finished calculations.

The parameter napprox is used to speed-up the non-relativistic calculations. When its value is positive, we use the approximated formula for elements of the truncating potential for napprox  $\lt N \leq$  nend. This approximation has been proposed in [12]. One should put 0 or a negative number to disable approximations.

The keyword pot\_type is responsible for the kind of scattering potential used in computations. There are three types of potentials predefined in the program: square-well (value: well), the truncated Coulomb potential (value: coulomb) and the Yukawa potential (value: yukawa). The specific parameters for the above potentials should also be specified in the input file.

If square-well is selected, the depth v0, left and right bounds (a and b, respectively) are required (all of them in atomic units), according to the following definition:

$$
V(r) = \begin{cases} 0 & \text{for} \quad r \in (0, a) \\ V_0 & \text{for} \quad r \in [a, b) \\ 0 & \text{for} \quad r \in [b, \infty) \end{cases} \tag{28}
$$

The Coulomb potential has the form  $V(r) = -z/r^{\alpha}$ , so the parameters z and alpha should be specified. The Yukawa potential has the form  $V(r) = -g^2 \exp(-mr)/r$ . so the parameters g and m should be specified. In the Coulomb and Yukawa potentials, the parameter  $\mathbf{r}$  (in atomic units) specifies at which r the potential will be truncated, so that  $V(r > r0) = 0$ .

Moreover, the program is able to use a user-defined scattering potential given in any analytical form, by using the value other for the keyword pot\_type in the input file. The requested formula describing the potential should be specified in the file user potential, then the program has to be recompiled.

The last two parameters, screen and shift are of a logical-type and they are responsible for displaying (default) or not the results on screen and for shifting (or not, which is default) the calculated phase shifts to the range  $[0,\pi]$ .

During its execution, the program creates two or more output files with the results of calculations.

- The main file is named phases. <suffix>.out, where suffix is optional. The program asks for this suffix at the beginning of its execution, just after collecting the name of the input file. In that file, the calculated phase shifts as function of the basis size are saved, for the specified energy and quantum numbers.
- Second output file, phases-rms. <suffix>.out, is created only when the potential square-well has been used and there are at least 200 phase shifts calculated (nend−nstart ≥ 200). It contains the root-mean-square error of the calculated phase shifts, with the use of the analytical phase shifts.
- Third output file, phases-avg.  $\text{Suffix}$ . out, is created only when there are at least 50 phase shifts calculated (nend−nstart ≥ 50), and contains averaged phase shifts. Averaging is done over every 50 calculated phase shifts.
- Next output file, phases-en. <suffix>.out is created when the flag energies = .true. and it contains calculated phase shifts as function of energy of the projectile (for the final value of  $N$ , specified by the nend keyword).

Additionally, the file saved.vn. <nend> is created. It contains elements of the truncated potential. This file is utilized to save the computational time, in separate runs of the program. The program will automatically use this file, when information stored in that file corresponds to the actual set of parameters, *i.e.* calculations are performed in the same basis, scheme, with the same quantum numbers describing the projectile and the scaling parameter. When this information does not conform to the current calculations, the file saved.vn. <nend> is deleted and created again for a new set of parameters. For example, when the current calculations were performed for  $\texttt{nstart} = 1$  and  $\texttt{nend} = 500$ , it was possible to start new calculations with  $\texttt{nstart} = 500$  and any  $\texttt{nend} \geq \texttt{nstart}$ . It saves a lot of time.

At the beginning of each output file, a header containing the parameters used to calculations is written. It allows output files to be easily distinguished for several scattering systems.

*3.3.2. JMATRIX-CS – example input file and description of output files*

Table 3 shows an example of the input file containing *all* keywords recognized by the program.

Now, we emphasize only the differences between the input file for the JMATRIX-CS code, and the previously described input file for JMATRIX-CONV.

**Table 3.** Example input file for the JMATRIX-CS program; descriptions and comments are shortened, to save space

```
; PROPERTIES OF THE PROJECTILE AND PARTIAL WAVE EXPANSION
estart = 0.2 ; Calculations are performed for a~set of energies within range
eend = 1.0 ; [estart, eend] (in atomic units),
estep = 0.2 ; with step size estep.
lmax = 1 ; Upper limit of angular momentum quantum numbers
         ; for partial waves expansion.
; TYPE OF CALCULATIONS
lambda = 1.0 ; Scaling parameter.
basis = laguerre ; Basis set (laguerre, gauss, oscillator).
scheme = relativistic ; Scheme (relativistic, non-relativistic).
v light = finite ; Velocity of light (finite, infinite)
                 ; in relativistic calculations.
ntrunc = 800 ; Basis size to truncate scattering potential.
napprox = 0 ; Basis size, from what the approximations start.
; SCATTERING POTENTIAL
pot_type = coulomb ; Potential type (well, coulomb, yukawa, user).
r0 = 1.0; Truncating parameter, so that v(r > r0) = 0.
; PARAMETERS OF POTENTIAL SQUARE-WELL
v0 = -1.0; Depth.
a = 0.8; Left bound.
b = 1.0; Right bound.
; PARAMETERS OF COULOMB-LIKE POTENTIAL V(r) = -z / (r^2alpha)z = 30.0 ; The charge parameter.
alpha = 1.0 ; The power parameter.
; PARAMETERS OF YUKAWA POTENTIAL V(r) = -g^2 * Exp(-m*r) / rg = 1.0 ; Coupling constant.
m = 0.5 ; Mass parameter.
; OTHER PARAMETERS
screen = .true. ; Display (or not) results and other information on screen.
shift = .false. ; Shift (or not) calculated phase shifts to range [0, pi].
```
Here, we do not have a separate parameter for specifying the projectile energy. The only parameters for the projectile energy are now estart, eend and estep, of the same meaning as before. Also, there is no need to set the flag energies.

The parameters to specify the orbital angular momentum quantum number  $l$ and the quantum number  $\kappa$  are removed. Instead, the user should specify the maximum orbital angular momentum quantum number (keyword lmax), taken into account in the partial-waves analysis. For example, when lmax is set to 3, the relativistic phase shifts will be calculated for the following pairs of  $(l,\kappa): (0,-1), (1,-2), (1,1), (2,-3), (2,2), (3,-4), (3,3).$ 

As the JMATRIX-CS code has been designed for calculations in a fixed basis size (of an optimal value found *e.g.* by using the JMATRIX-CONV code), instead a set of parameters nstart, nend, we have only one parameter specifying the basis size: ntrunc.

As previously, the program asks for this suffix at the beginning of its execution, after collecting the name of the input file. The following output files are now created:

- phases. < suffix > out with numerical phase shifts for a given basis size, a set of quantum numbers and a range of projectile energies;
- dcs. <suffix> out with differential cross sections for a range of energies;
- tcs.<suffix>.out with total cross sections;
- mtcs. <suffix>.out with momentum transfer cross sections;
- spcs. <suffix> out with spin polarization cross sections (only in a relativistic case).

As in the previous code, elements of the truncated potential are dumped to files, now named saved.vn. <ntrunc>.<1>.<kappa>. It allows repeating calculations *e.g.* for a different set of energies without time-consuming integrations.

#### *3.4. Results and discussion*

The JMATRIX codes were thoroughly tested with many combinations of input parameters. In each case numerical stability was achieved.

Here, we present the results obtained with the input parameters as presented in Tables 2 and 3. All calculations were performed for the truncated Coulomb scattering potential, in the Laguerre basis.

In Figure 1 we can observe the convergence of phase shifts versus the basis size. As we can see, the convergence for this case is rather slow but systematic. Also, the result is in good agreement with the result of Krośnicki [13].

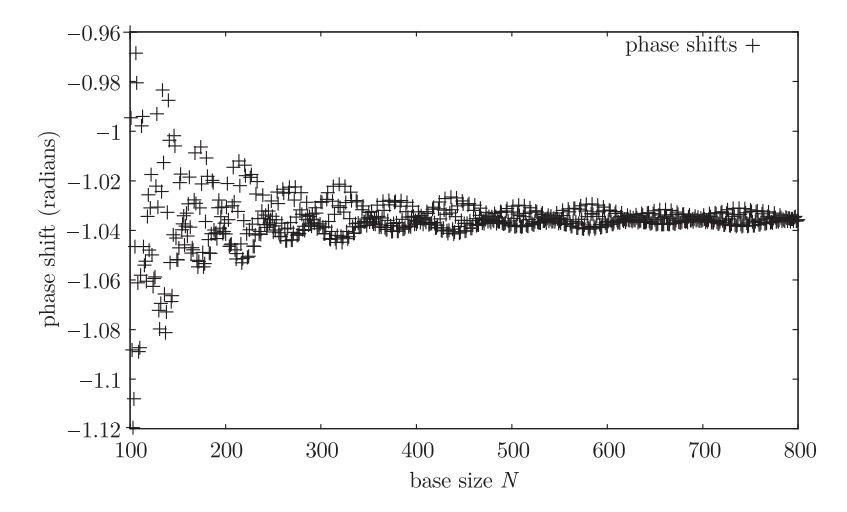

**Figure 1.** Convergence of relativistic phase shift versus the number of Laguerre basis function N, used to truncate the scattering potential;  $l = 0, \kappa = -1, E = 0.4$  a.u. result from [13]: −1.035866

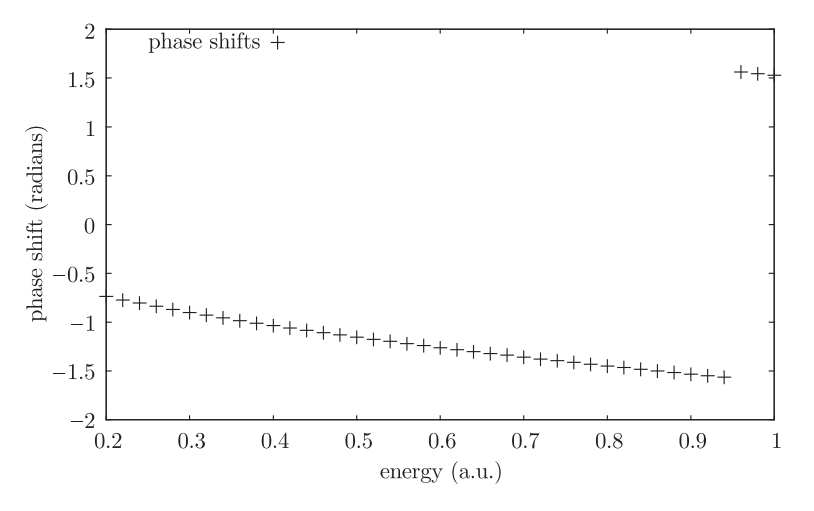

**Figure 2.** Numerical phase shift versus the projectile energy;  $l = 0, \ \kappa = -1, \ E = 0.4 \ \text{a.u.}$ 

Phase shifts for a set of projectile energies are presented in Figure 2. The results obtained by using the input parameters from Table 2, were completed by calculations for more intermediate energies.

In Figures 3 and 4, differential and spin polarization cross sections in scattering of electrons from the truncated Coulomb potential are plotted for different electron energies.

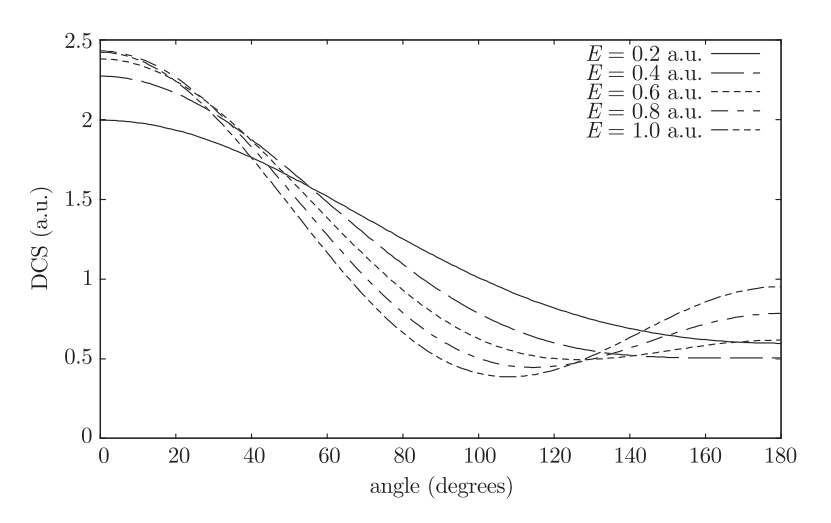

**Figure 3.** Differential cross sections in elastic scattering of electrons from truncated Coulomb potential

Total and momentum transfer cross sections are presented in Figure 5. The results obtained by using the input parameters from Table 2 were completed by calculations for more intermediate energies.

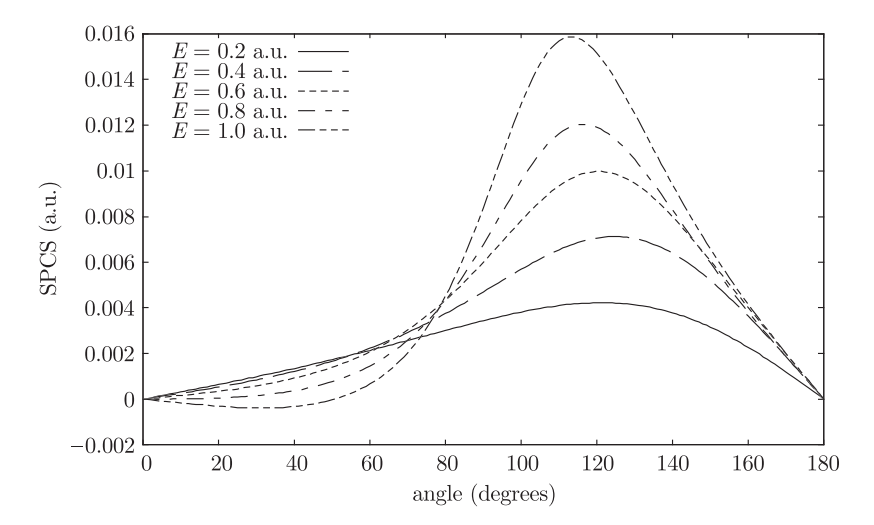

**Figure 4.** Spin polarization cross sections in elastic scattering of electrons from truncated Coulomb potential

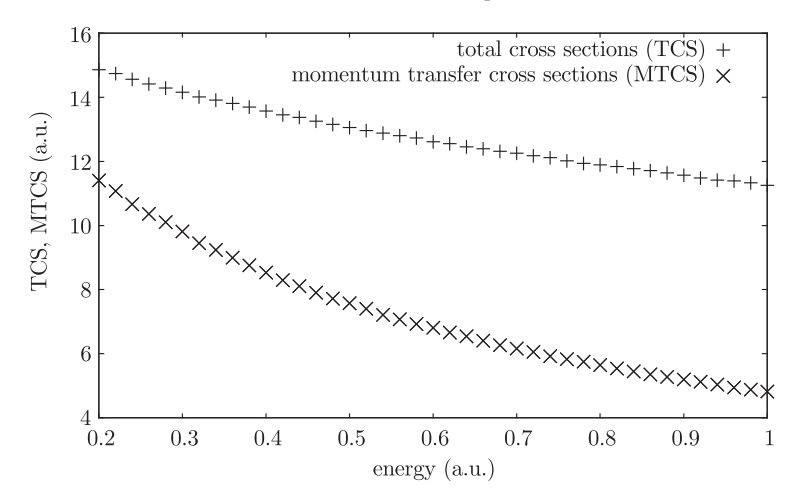

**Figure 5.** Total and momentum transfer cross sections in elastic scattering of electrons from truncated Coulomb potential

# **4. Conclusions**

In the last few years the interest in the J-matrix method has significantly increased, mainly due to relativistic extension of the method and its application to the photoionization  $([14, 15])$ . Also, the multichannel extension has been proposed and tested ([16]). Comparing to other methods, *i.e.* multicofiguration Dirac-Fock ([17, 18]), the method allows calculations for several incident energies with a relatively small computational effort.

Here, we propose a set of programs for elastic scattering phase shifts calculations using the J-matrix method, both relativistic as well as non-relativistic versions. The calculated phase shifts are then used to calculate differential, total, spin polarization and momentum transfer cross sections.

The presented package allows applying any scattering potential vanishing faster than the Coulomb potential and given in an analytical form. An example of scattering on the truncated Coulomb potential has been presented.

There are several ways for our further investigations of the J-matrix method and developing the JMATRIX package. The first method will consist in adding the atomic targets in elastic scattering. Then, inelastic scattering will be introduced. The second way will consist in adaptation of the JMATRIX package to use in multiphoton single and double ionization of atoms.

## **Appendix A: JMATRIX-CONV – test run output**

The following is a partial listing of the output file phases.out with phase shifts<sup>4</sup> versus the basis size, produced by running the program JMATRIX-CONV with the input data file displayed in Table 2. The result is plotted in Figure 1.

```
; OUTPUT FROM THE JMATRIX-CONV PROGRAM
; date: 06.03.2017 time: 15.54
;
; energy = 0.4000000000000000
; 1 = 0; kappa = -1; lambda = 1.0000000000000000
; basis = laguerre
; scheme = relativistic
; v light = finite
; shift = F: nstart = 1
; nend = 800
; napprox = 0
; pot_type = coulomb
; r0 = 1.0000000000000000
: z = 30.0000000000000000; alpha = 1.0000000000000000
;
; NUMERICAL RESULTS: N tan(delta) delta
   1 1.4436859860002820 0.9650058354002918
         -7.2935796275664940 -1.43453900307715203 -0.7577541953878013 -0.6484453508657673
   4 0.3325885835580812 0.3210801299097921
   5 3.0719824293835960 1.2560917404464580
   6 -2.1400000250798780 -1.1336576625694830
   7 -0.6960516717147044 -0.6080711614140711
   8 -0.3217172058928592 -0.3112598648694454
   9 -0.3681945644029319 -0.3527909530536955
  10 -1.6265146513012670 -1.0195571047193800
(\ldots)
```
4. Please note that last digits in the presented phase shifts may be slightly different when using different compilers.

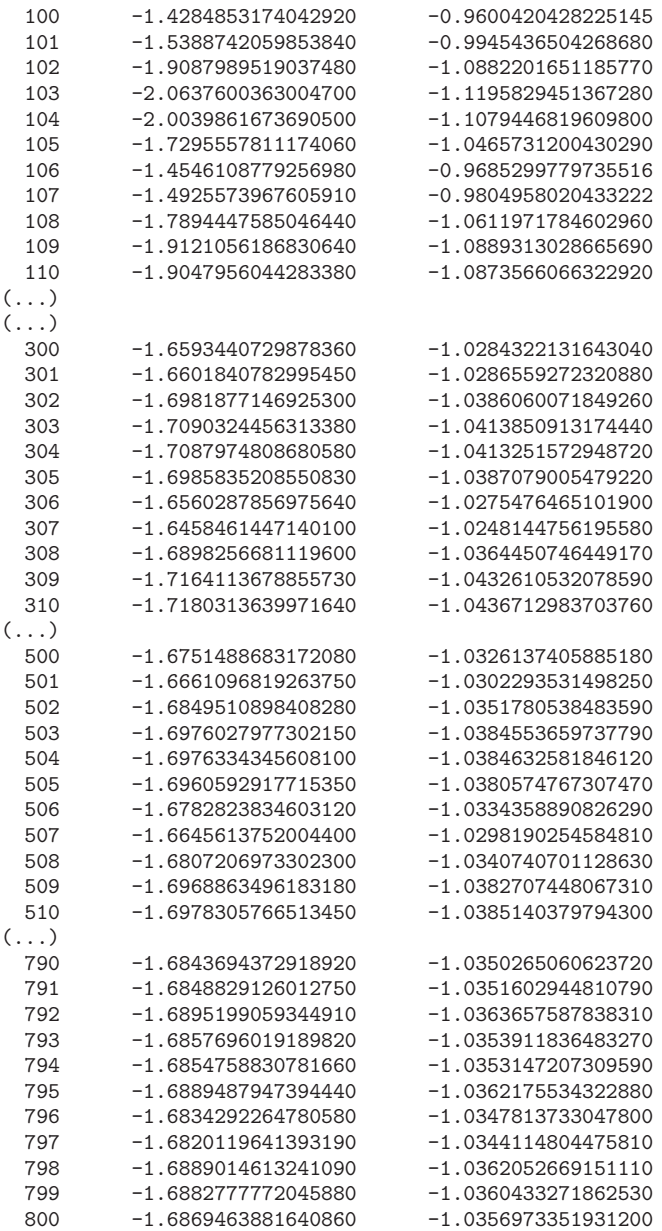

The following is a partial listing of the output file phases-en.out with phase shifts versus the projectile energy, produced by running the program JMATRIX-CONV with the input data file displayed in Table 2. The results completed by calculations for more intermediate energies, are plotted in Figure 2

> ; OUTPUT FROM THE JMATRIX-CONV PROGRAM ; date: 06.03.2017 time: 17.37 ; ; estart = 0.2000000000000000

```
; eend = 1.0000000000000000
; estep = 0.2000000000000000
; 1 = 0<br>: kappa = -1
; kappa
; lambda = 1.0000000000000000
; basis = laguerre
; scheme = relativistic
; v light = finite
; shift = F; ntrunc = 800
; pot_type = coulomb
; r0 = 1.0000000000000000
; z = 30.0000000000000000
; alpha = 1.0000000000000000
;
; NUMERICAL RESULTS: energy tan(delta) delta
 0.200000 -0.9048125148028265 -0.7354675961868376
 0.400000 -1.6869463881640860 -1.0356973351931200
 0.600000 -3.1274310464893210 -1.2613190386478510
 0.800000 -8.1805304614505160 -1.4491583474052740
 1.000000 24.1538661817417700 1.5294187177135440
```
The following is a partial listing of the output file phases-avg.out with phase shifts averaged over every 50 results, versus the projectile energy, produced by running the program JMATRIX-CONV with the input data file displayed in Table 2.

```
; OUTPUT FROM THE JMATRIX-CONV PROGRAM
; date: 06.03.2017 time: 17.37
;
; energy = 0.4000000000000000
; 1 = 0; kappa = -1; lambda = 1.0000000000000000
; basis = laguerre
; scheme = relativistic
; v light = finite
; shift = F: nstart = 1
; nend = 800
; napprox = 0
; pot_type = coulomb
; r0 = 1.0000000000000000; z = 30.0000000000000000; alpha = 1.0000000000000000
;
; AVERAGED RESULTS: N averaged delta
  501 -0.626294566087534600
 1001 -0.720398615846079800
 1501 -1.042201442840791000
 2001 -1.036108062525964000
 2501 -1.035508879706652000
 3001 -1.035482248949317000
 3501 -1.035448656548142000
 4001 -1.035452544304233000
 4501 -1.035355437368863000
 5001 -1.035526401969362000
 5501 -1.035451537272408000
```
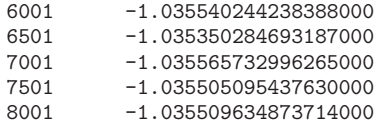

# **Appendix B: JMATRIX-CS – test run output**

The following is a listing of the output file phases.out with phase shifts versus quantum numbers and the projectile energy, produced by running the program JMATRIX-CS with the input data file displayed in Table 3.

```
; OUTPUT FROM THE JMATRIX-CS PROGRAM
; date: 06.03.2017 time: 22.27
;
; estart = 0.2000000000000000
; eend = 1.0000000000000000
; estep = 0.2000000000000000
; lmax = 1<br>; lambda = 1
; lambda = 1.0000000000000000
; basis = laguerre
; scheme = relativistic
; v light = finite
; shift = F; ntrunc = 800
; napprox = 0
; pot_type = coulomb
; r0 = 1.0000000000000000
; z = 30.0000000000000000; alpha = 1.0000000000000000
;
; PHASE SHIFTS: l kappa delta
;
; e = 0.20000
;
 0 -1 -0.7354675961655643<br>1 -2 -0.0888352741605350
 1 -2 -0.0888352741605350
 1 1 -0.0866645765767718
;
; e = 0.40000
;
 0 -1 -1.0356973351309860
 1 -2 -0.2070842885111708
 1 1 -0.2036286954886156
;
; e = 0.60000
;
 0 -1 -1.2613190387931790
 1 -2 -0.3236089801259628
 1 1 -0.3186842589748248
;
; e = 0.80000
;
 0 -1 -1.4491583472968800
 1 -2 -0.4375655918415151
 1 1 -0.4314227779877501
;
```

```
; e = 1.00000
;
 0 -1 1.5294187177582880<br>1 -2 -0.5454001318105261
 1 -2 -0.5454001318105261
 1  1  -0.5370995776847606
```
The following is a partial listing of the output file  $dcs.out - differential$ cross sections, produced by running the program JMATRIX-CS with the input data file displayed in Table 3. The result is plotted in Figure 3.

```
; OUTPUT FROM THE JMATRIX-CS PROGRAM
; date: 06.03.2017 time: 22.27
;
; estart = 0.2000000000000000
; eend = 1.0000000000000000
                0.200000000000000
 lmax = 1lambda = 1.0000000000000000; basis = laguerre
; scheme = relativistic
; v light = finite
; shift = F
; ntrunc = 800
; napprox = 0
; pot_type = coulomb
; r0 = 1.0000000000000000
; z = 30.0000000000000000
; alpha = 1.0000000000000000
;
; DIFFERENTIAL CROSS SECTIONS: theta DCS
;
; e = 0.20000
;
   0 1.997028770204161
   1 1.996869917561556
   2 1.996393455717600
   3 1.995599672836478
   4 1.994489048900678
   5 1.993062255274577
   6 1.991320154094161
   7 1.989263797483546<br>8 1.986894426599160
          8 1.986894426599160
   9 1.984213470502679
  10 1.981222544863948
( \ldots )170 0.6019666475794693
 171 0.6009232148378477
 172 0.5999911761660854
 173 0.5991700164475436<br>174 0.5984592784870765
          0.5984592784870765
 175 0.5978585640120654
 176 0.5973675345427406
 177 0.5969859121306079
 178 0.5967134799639825
 179 0.5965500828398124
 180 0.5964956275011480
;
; e = 0.40000
;
```
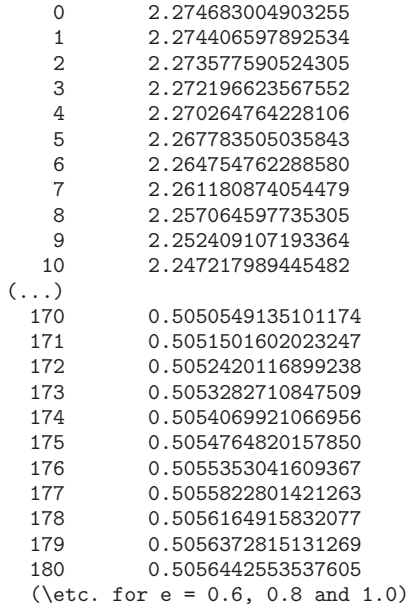

The following is a partial listing of the output file  ${\rm spcs.out}$  – spin polarization cross section, produced by running the program JMATRIX-CS with the input data file displayed in Table 3. The result is plotted in Figure 4

```
; OUTPUT FROM THE JMATRIX-CS PROGRAM
; date: 06.03.2017 time: 22.27
;
; estart = 0.20000000000000000<br>; eend = 1.0000000000000000
; eend = 1.0000000000000000
; estep = 0.2000000000000000
; 1max = 1
; lambda = 1.0000000000000000
; basis = laguerre
; scheme = relativistic
; v<sub>-</sub>light = finite
; shift = F<br>: ntrunc = 800
; ntrunc
; napprox = 0
; pot_type = coulomb<br>: r0 = 1; r0 = 1.0000000000000000
; z = 30.0000000000000000
; alpha = 1.0000000000000000
;
; SPIN POLARIZATION CROSS SECTIONS: theta SPCS
;
; e = 0.20000
;
   0 0.000000000000000
   1 3.1619710330447731E-005
   2 6.3246876428162775E-005
   3 9.4888950596280718E-005
   4 1.2655337819537005E-004
   5 1.5824759413637761E-004<br>6 1.8997901933053251E-004
           6 1.8997901933053251E-004
```
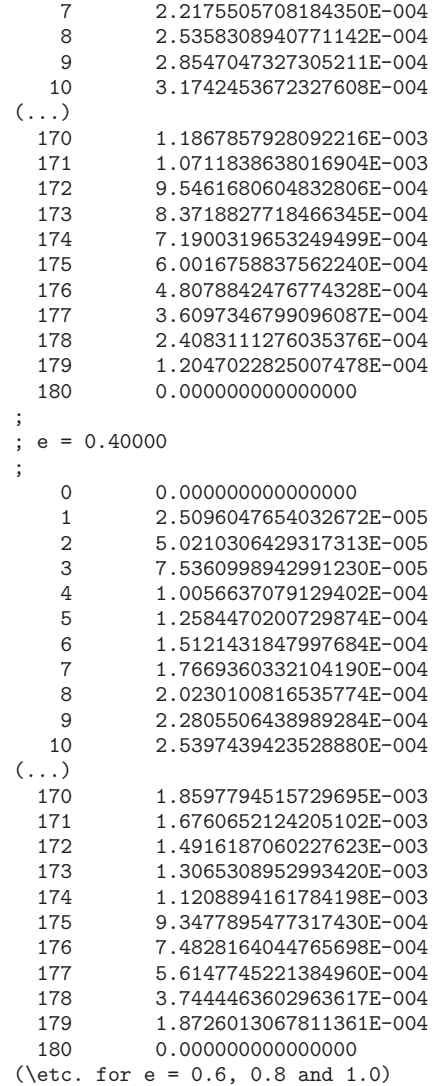

The following is a listing of the output file  $\text{tcs.out}$  – total cross section, produced by running the program JMATRIX-CS with the input data file displayed in Table 3. The result is plotted in Figure 5.

```
; OUTPUT FROM THE JMATRIX-CS PROGRAM
; date: 06.03.2017 time: 22.27
;
; estart = 0.2000000000000000
         ; eend = 1.0000000000000000
; estep = 0.2000000000000000
; lmax = 1
; lambda = 1.0000000000000000
; basis = laguerre
; scheme = relativistic
; v light = finite
```

```
; shift = F; ntrunc = 800
; napprox = 0
; pot_type = coulomb
; r0 = 1.0000000000000000
; z = 30.0000000000000000
; alpha = 1.0000000000000000
;
; TOTAL CROSS SECTIONS: energy TCS
 0.2000000000000000 14.85988263646333
 0.4000000000000000 13.57214926579226
 0.6000000000000001 12.61534597658613
 0.8000000000000000
 1.000000000000000 11.25266236617469
```
The following is a listing of the output file  $m$ tcs.out – momentum transfer cross section, produced by running the program JMATRIX-CS with the input data file displayed in Table 3. The result is plotted in Figure 5.

> ; OUTPUT FROM THE JMATRIX-CS PROGRAM ; date: 06.03.2017 time: 22.27 ; ; estart = 0.2000000000000000 ; eend = 1.0000000000000000 ; estep = 0.2000000000000000 ; lmax = 1 ; lambda = 1.0000000000000000 ; basis = laguerre ; scheme = relativistic ; v\_light = finite  $; shift = F$ ; ntrunc = 800 ; napprox = 0  $; pot_type = coulomb$ ; r0 = 1.0000000000000000 ; z = 30.0000000000000000 ; alpha = 1.0000000000000000 ; ; MOMENTUM TRANSFER CROSS SECTIONS: energy MTCS 0.2000000000000000 11.40419361702000 0.4000000000000000 8.531863741223996 0.6000000000000001 6.806331384893004 0.8000000000000000 5.643419652637525 1.000000000000000 4.817551883954241

#### *Acknowledgements*

The calculations were carried out at the Academic Computer Centre in Gdańsk.

The authors thank T. Sumpter for testing the code. This work was partially supported by Grant No 645/N-COST/2010/0 from the Polish Ministry of Science and Higher Education and the COST action CM0702.

#### *References*

- [1] Heller E and Yamani H 1974 *Phys. Rev. A* **9** 1201
- [2] Heller E and Yamani H 1974 *Phys. Rev. A* **9** 1209
- [3] Yamani H and Fishman L 1975 *J. Math. Phys.* **16** 410
- [4] Horodecki P 2000 *Phys. Rev. A* **62** 52716
- [5] Alhaidari D, Yamani H A, and Abdelmonem M S 2001 *Phys. Rev. A* **63** 62708
- [6] Syty P 1999 *TASK Quarterly* **3** (3) 269
- [7] Yamani H A, Alhaidari A D and Abdelmonem M S 2001 *Phys. Rev. A* **64** 42703
- [8] Sin Fai Lam L T 1980 *Aust. J. Phys.* **33** 261
- [9] Bateman H and Erdely A (ed.) 1953 *Higher Transcendental Functions*, McGraw-Hill, New York, **I,II**
- [10] Arfken G 1970 *Mathematical Methods For Physicists*, Academic Press, New York
- [11] Takahasi H and Mori M 1974 *Publ. RIMS*, Kyoto Univ., **9** 721
- [12] Vanroose W, Broeckhove J, and Arickx F 2002 *Phys. Rev. Lett.* **82** 10404
- [13] Krośnicki M 1988 *MSc thesis*, Gdańsk University of Technology
- [14] Foumouo E, Lagmago Kamta G, Edah G and Piraux B 2006 *Phys. Rev. A* **74** 63409
- [15] Foumouo E, Antoine P, Bachau H and Piraux B 2008 *New J. Phys.* **10** 25017
- [16] Syty P, Redynk Ł, and Sienkiewicz J E 2013 *Eur. Phys. J. Special Topics* **222** 2323
- [17] Syty P, Sienkiewicz J E and Fritzsche S 2003 *Rad. Phys. Chem.* **68** 301
- [18] Syty P and Sienkiewicz J E 2005 *J. Phys. B: At., Mol. and Opt. Phys.* **38** 2859